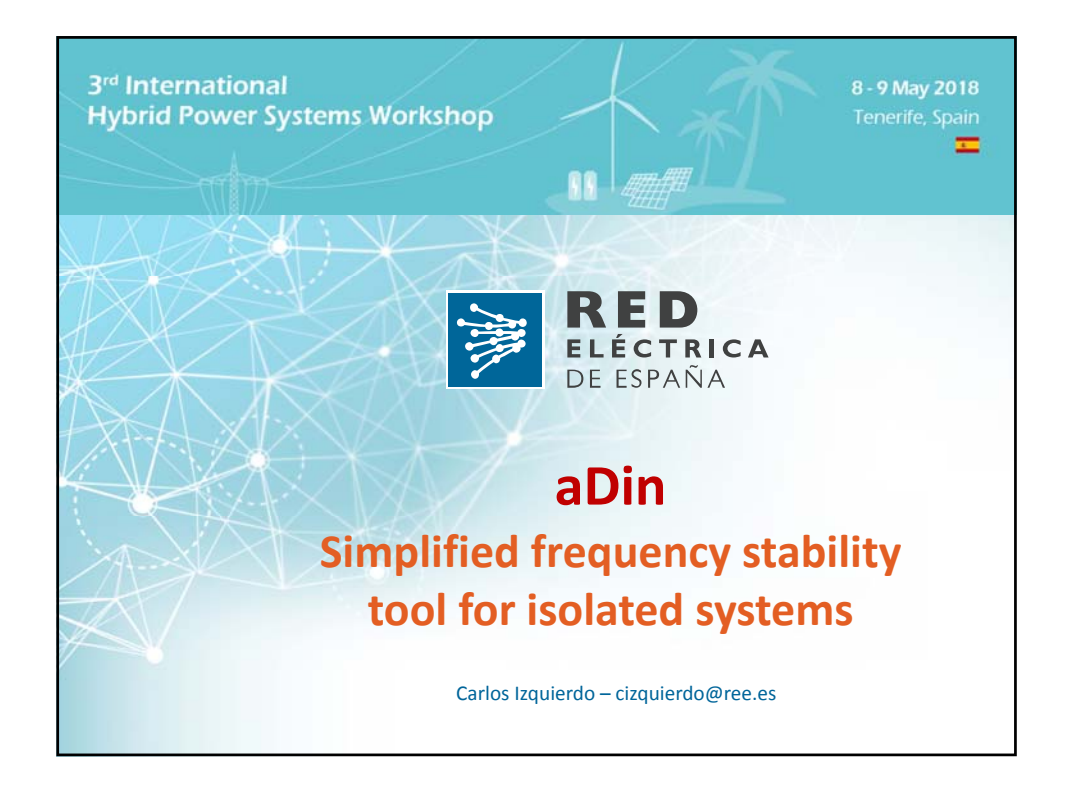

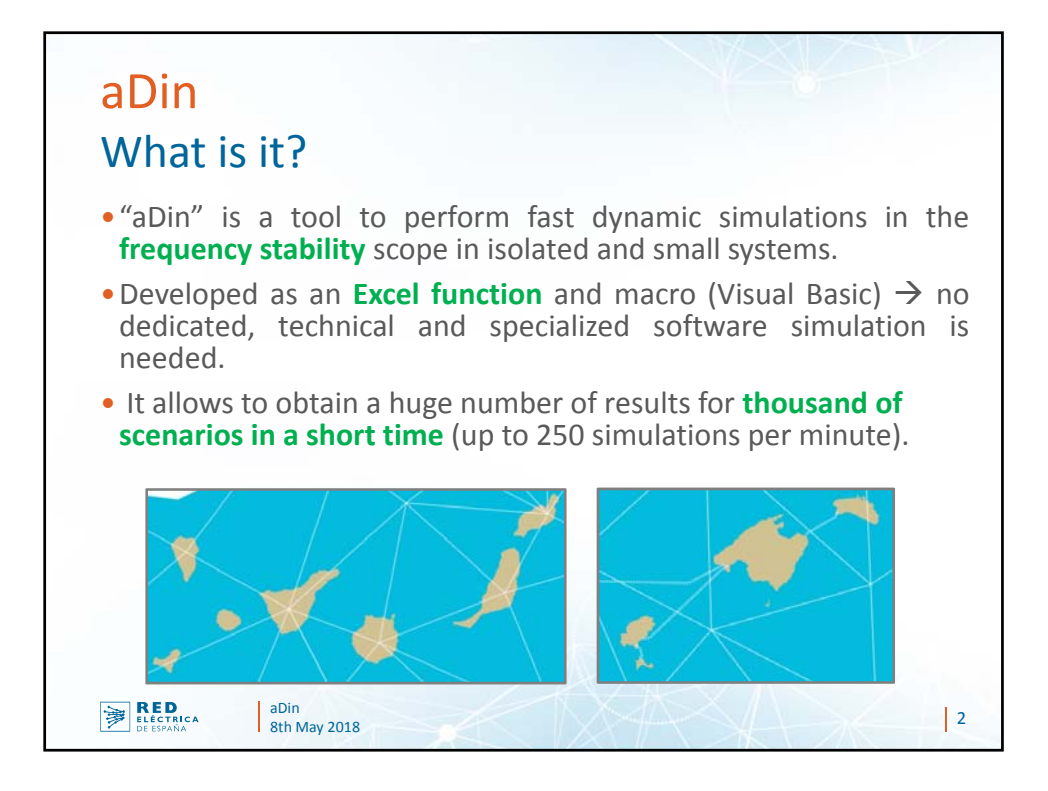

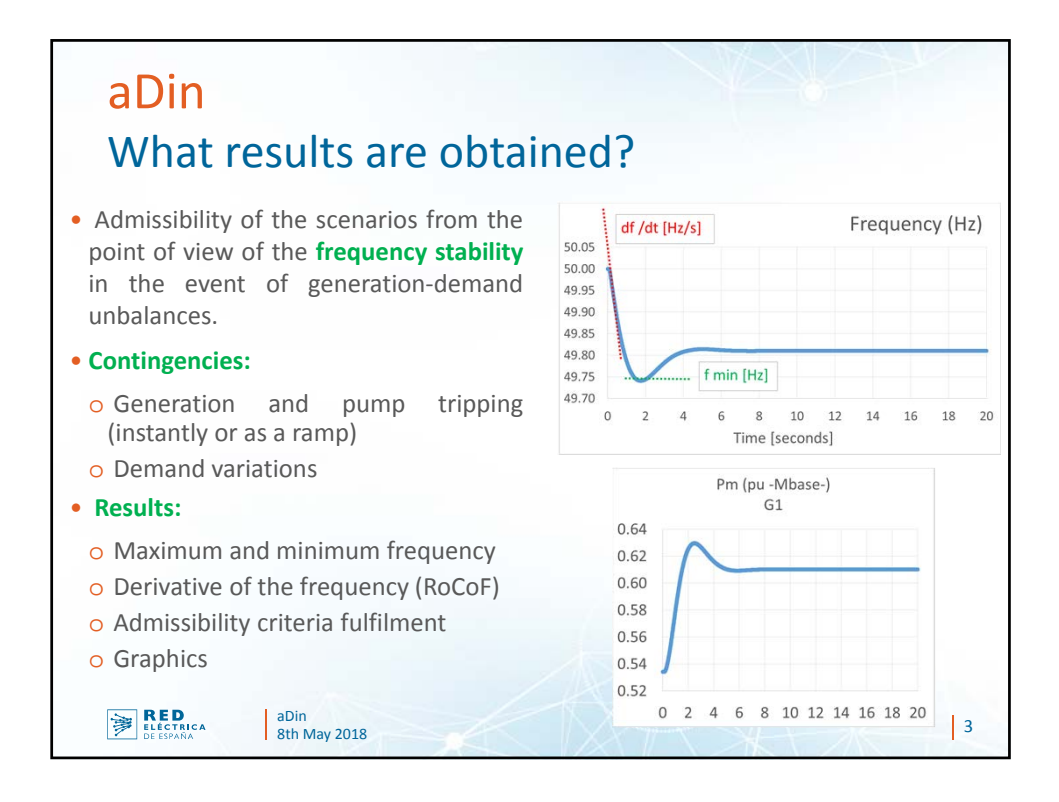

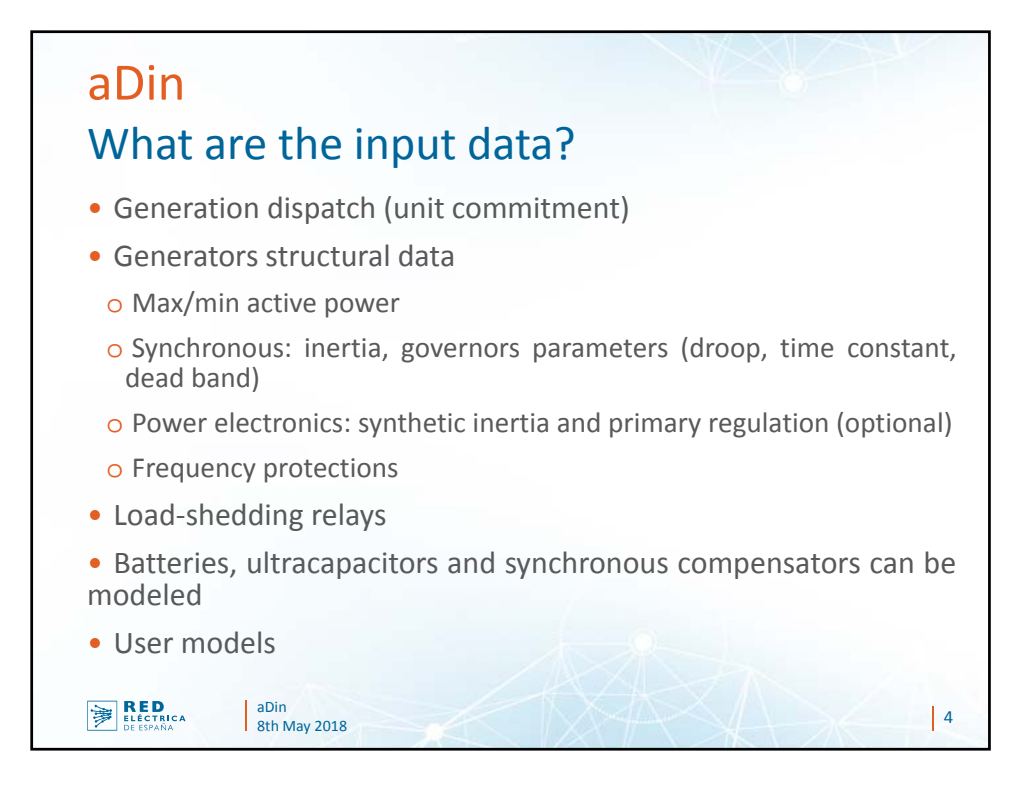

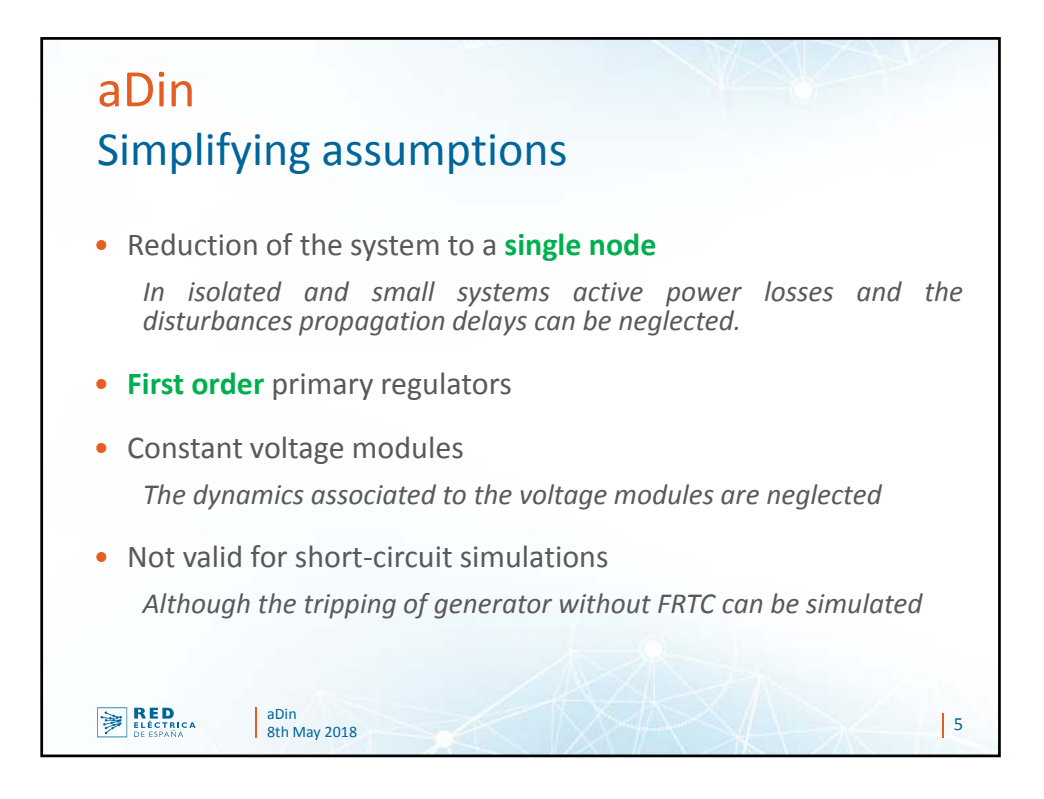

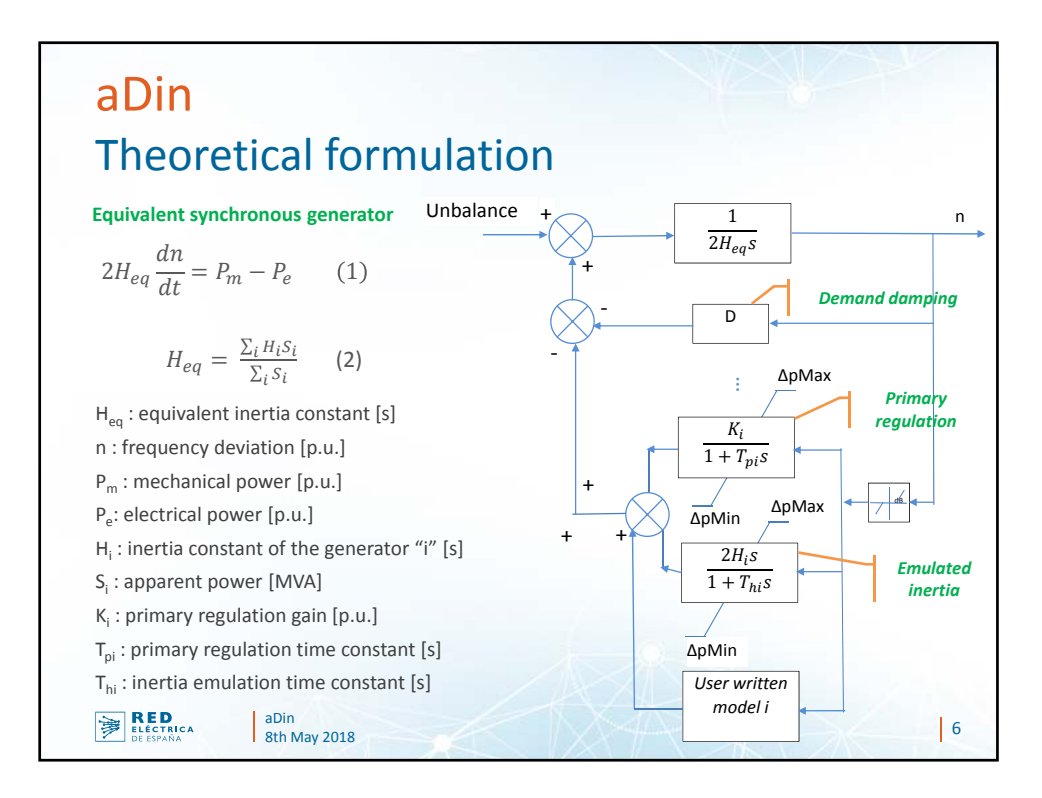

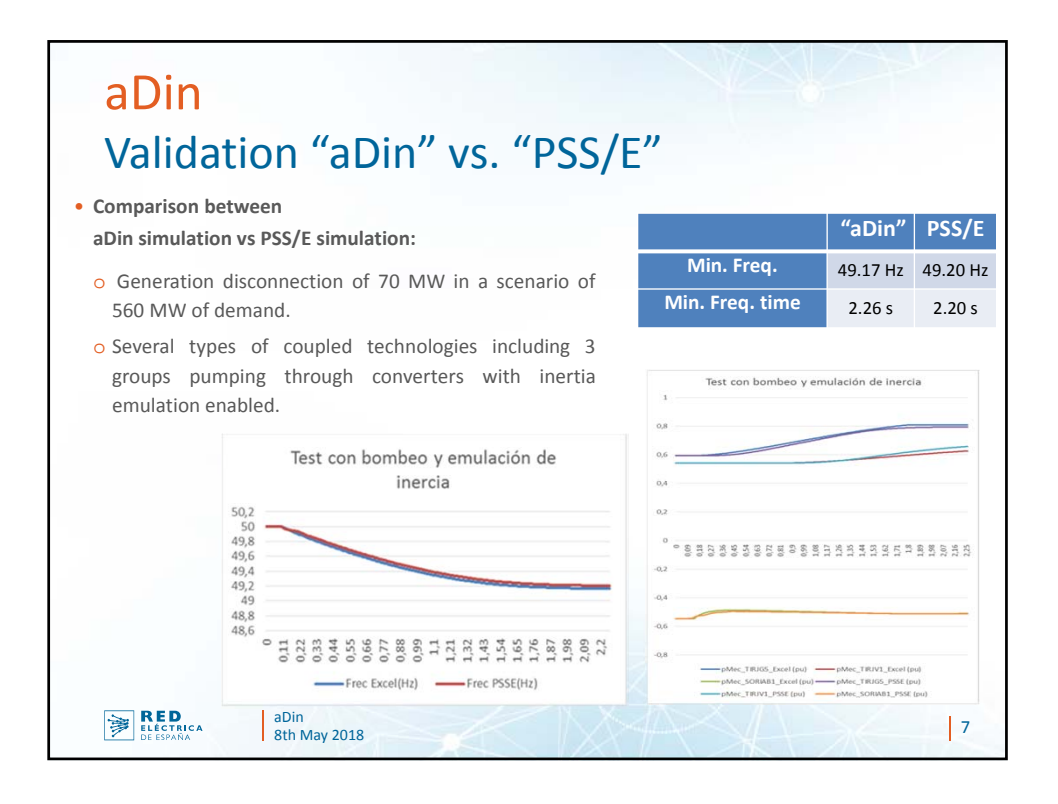

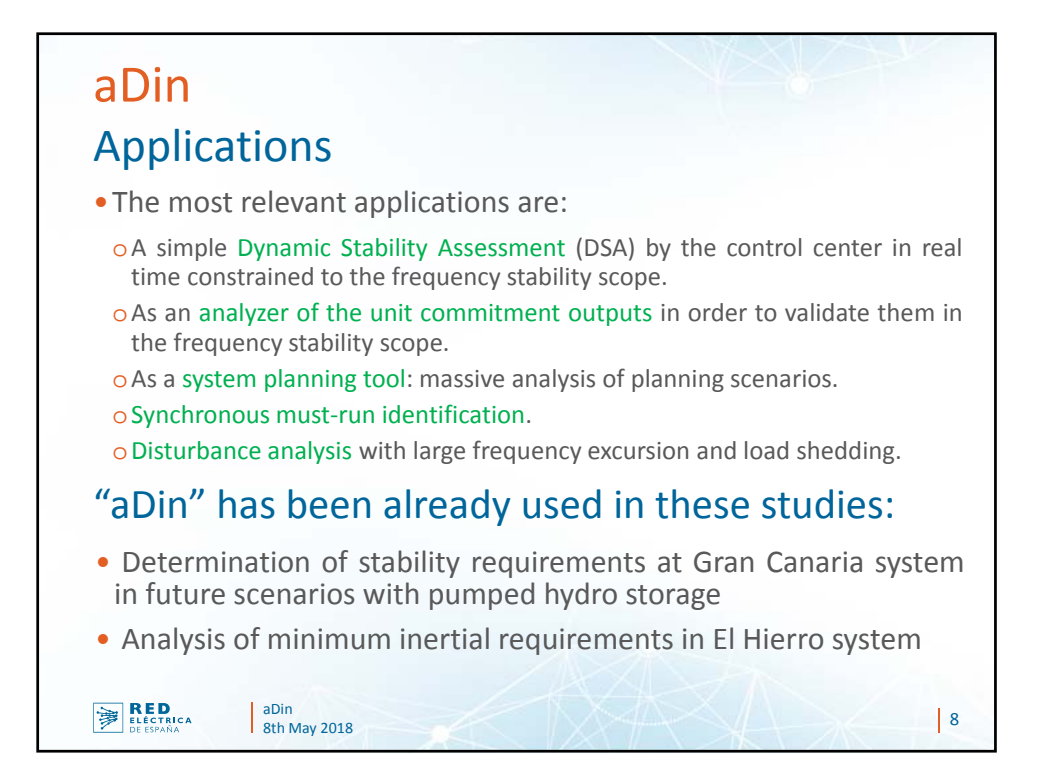

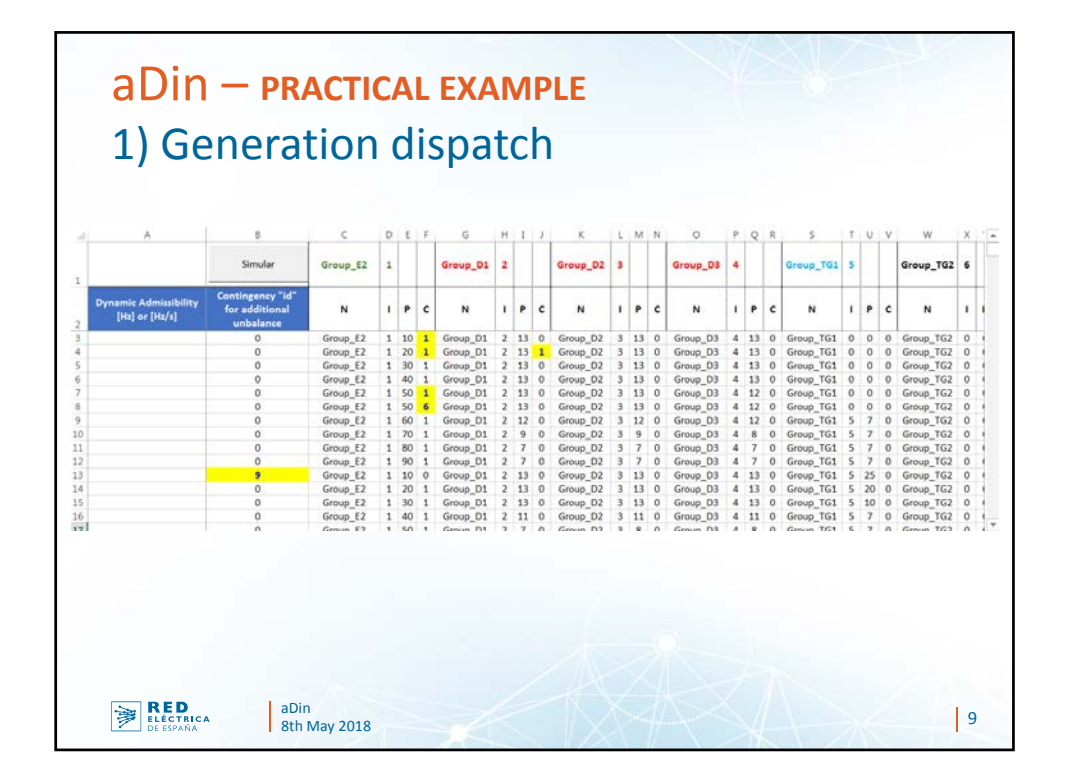

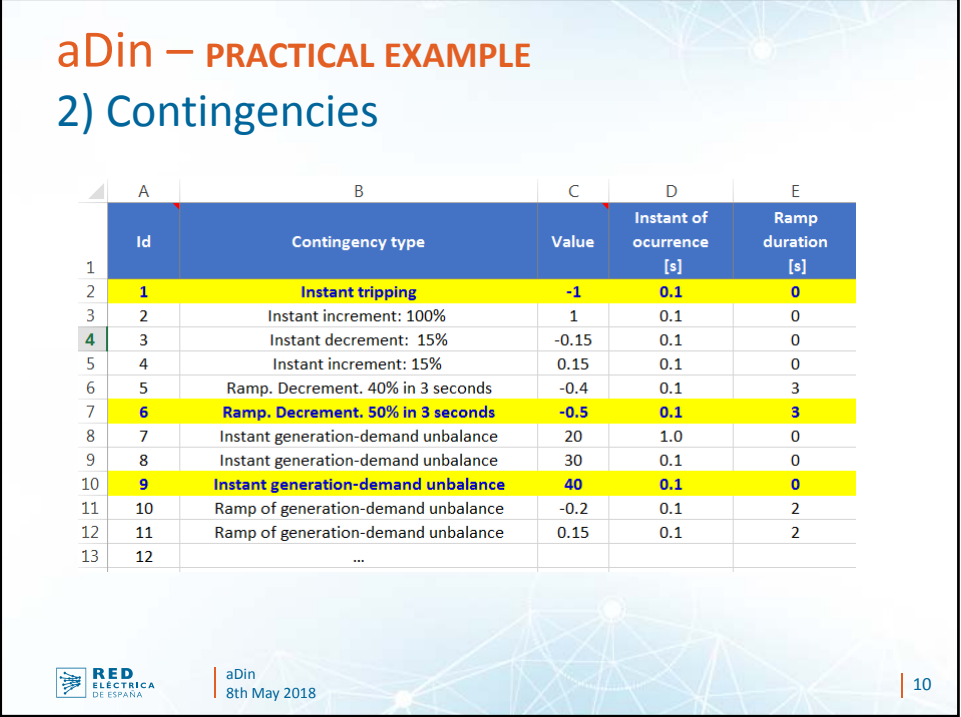

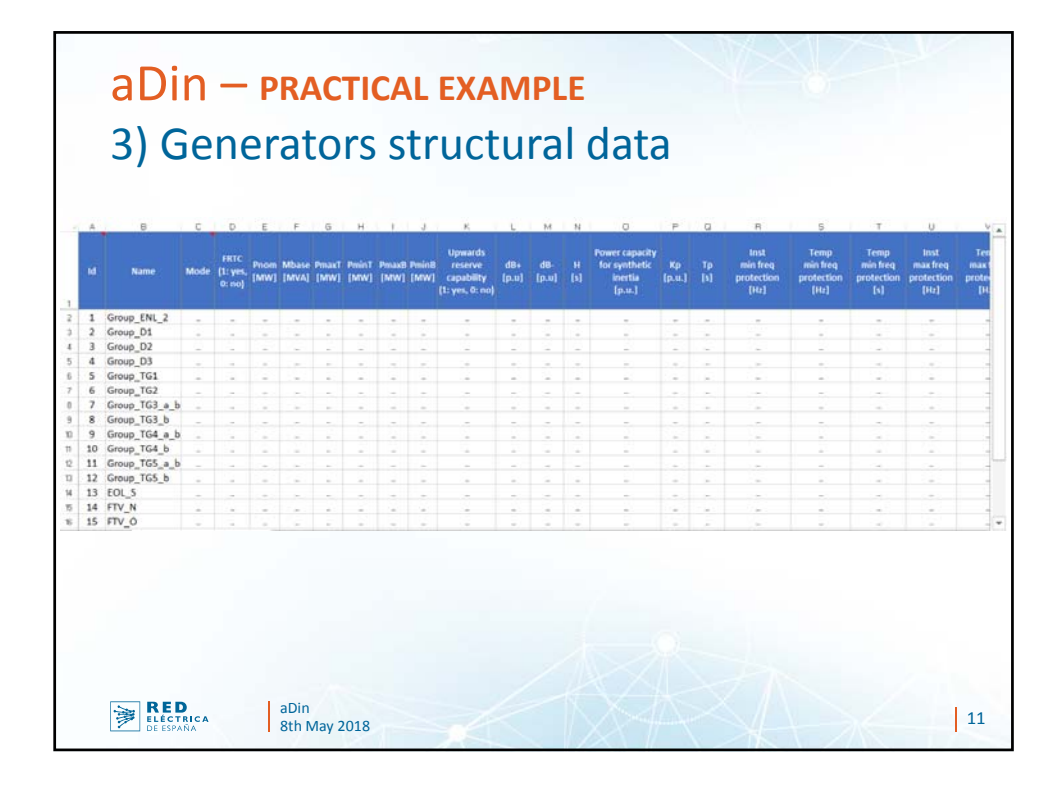

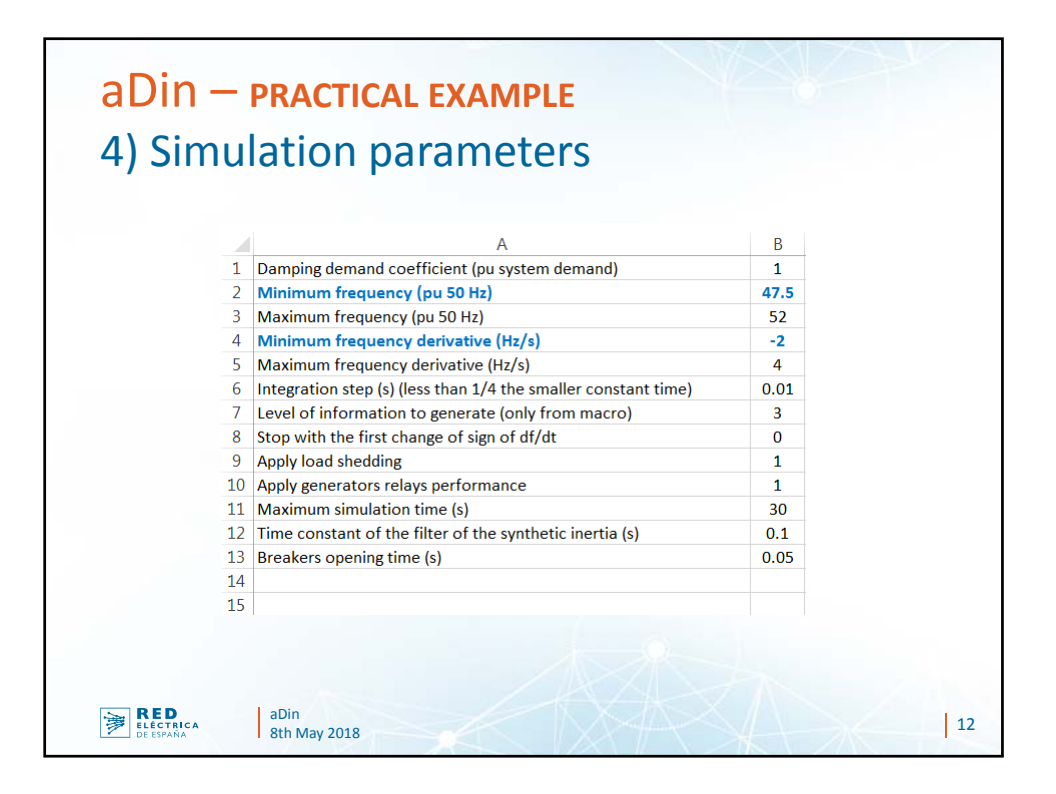

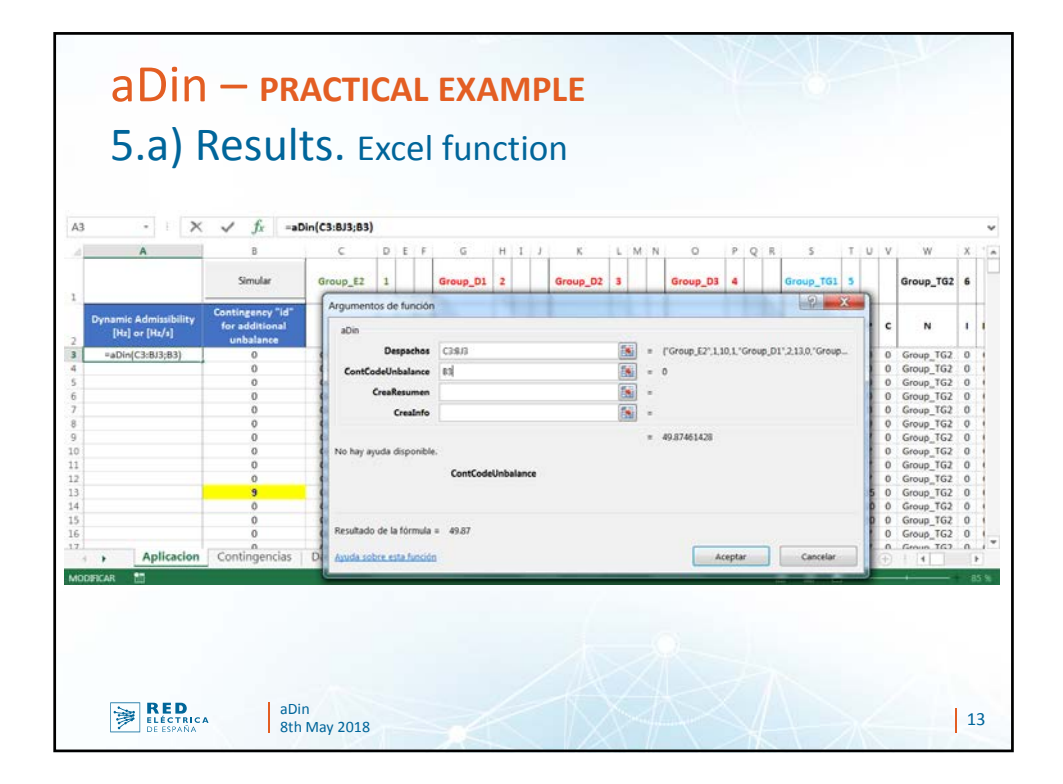

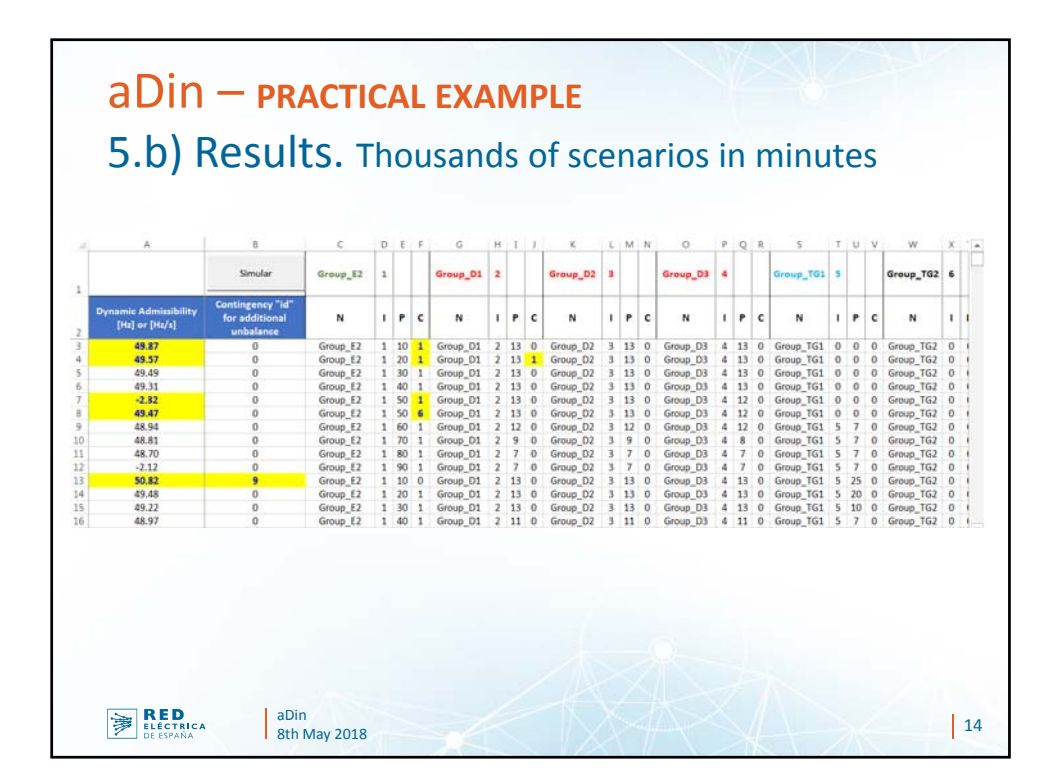

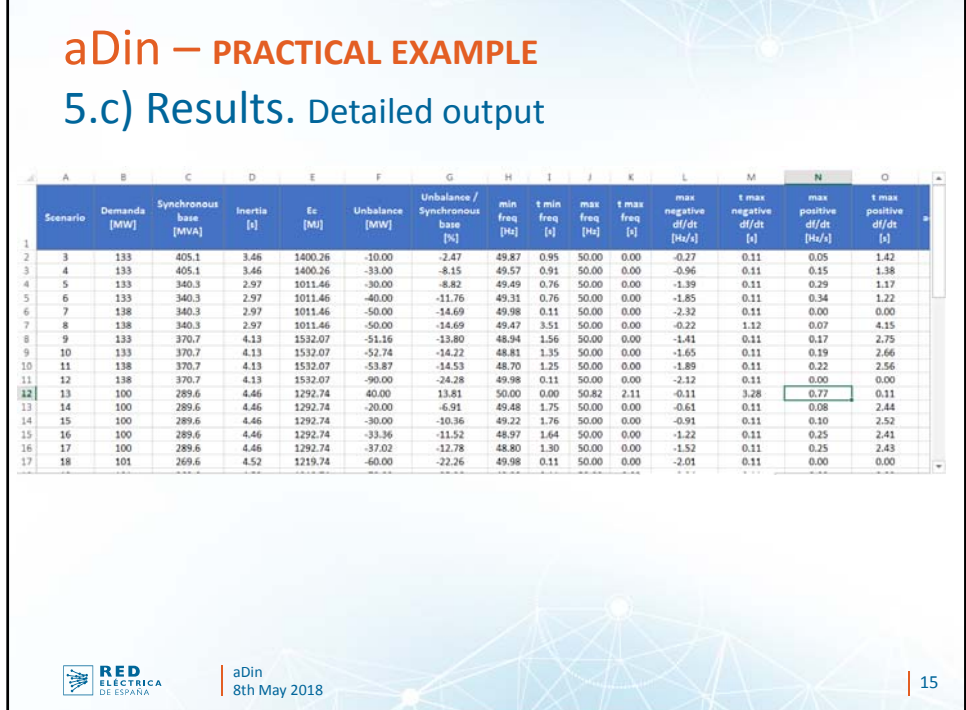

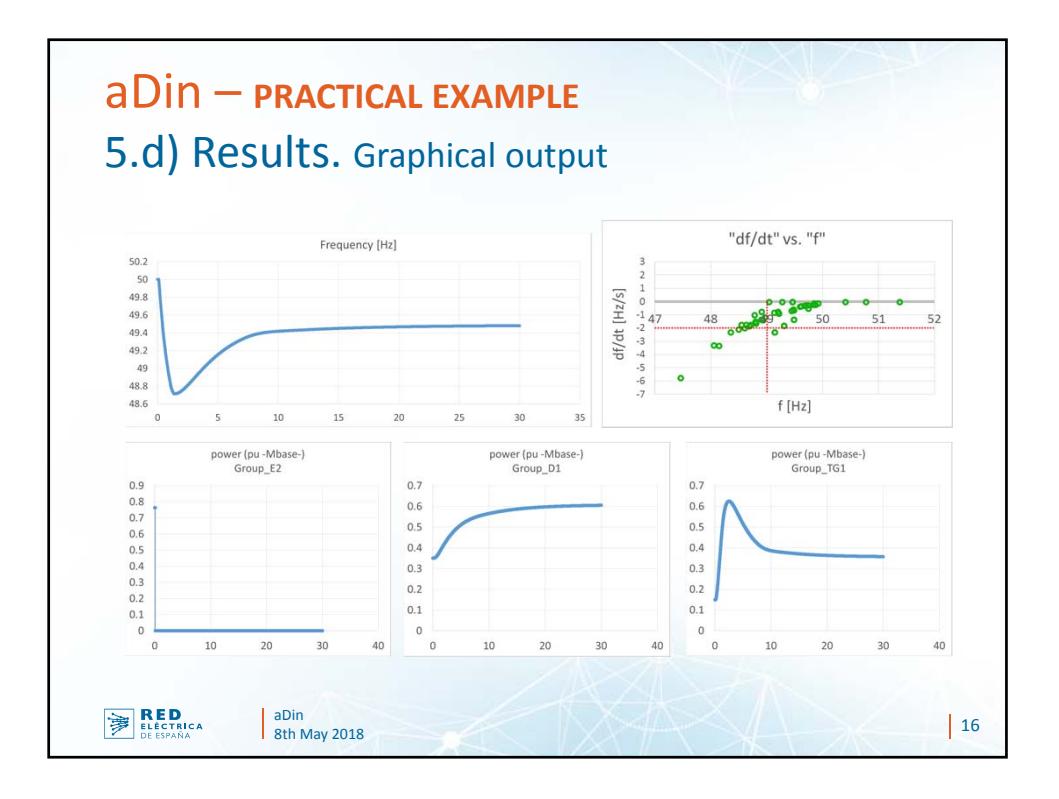

8

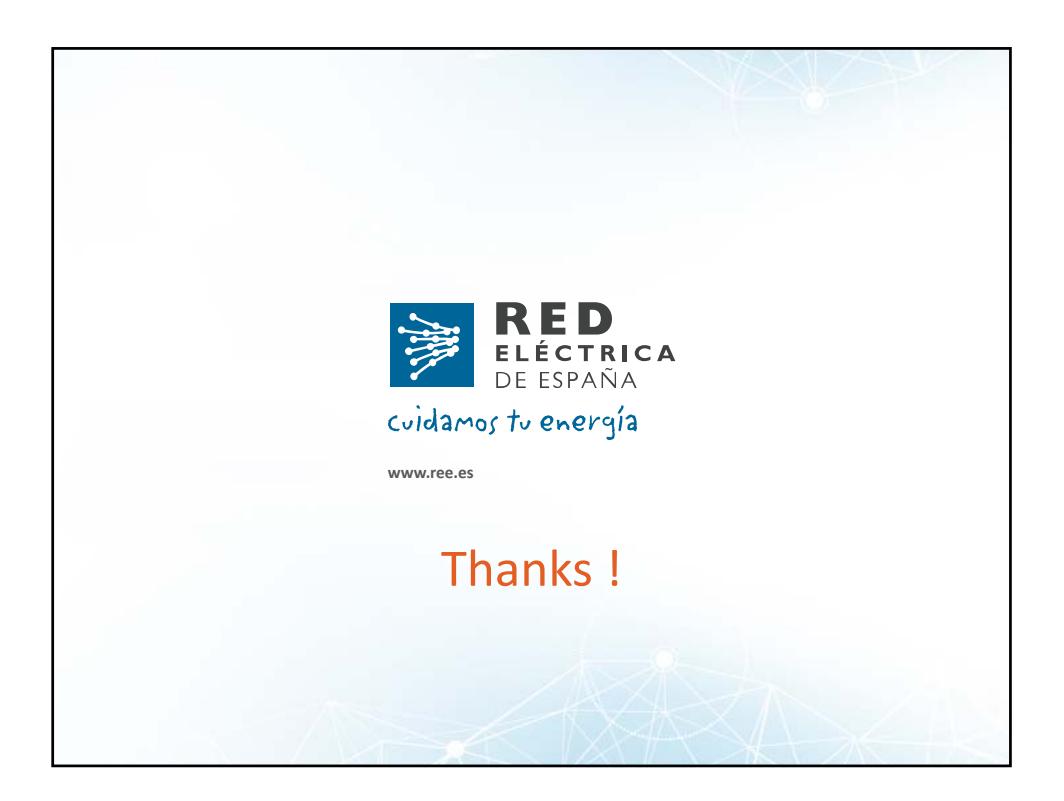